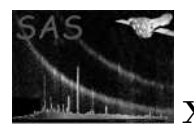

# The XMM Selector library

January 27, 2025

## Abstract

selectlib provides functionality to perform table and array processing with boolean and arithmetic expressions

# 1 Introduction

The selector library selectlib provides functionality to perform table and array processing driven by boolean and arithmetic expressions. The notion of table and array is that of the Data Model defined in the SAS Data Access Layer package dal. Other dal terms such as table column, data set, block, and attribute are likewise used throughout the following sections. Readers not familiar with these notions are therefore advised to consult the dal documentation prior to reading any further.

# 2 Description

Table and array processing in selectlib is controlled via user-specified boolean and arithmetic expressions. These take the form of single character strings which are composed of a variety of elements including numerical and logical constants, operators, functions, and attributes. The following operations are supported by selectlib:

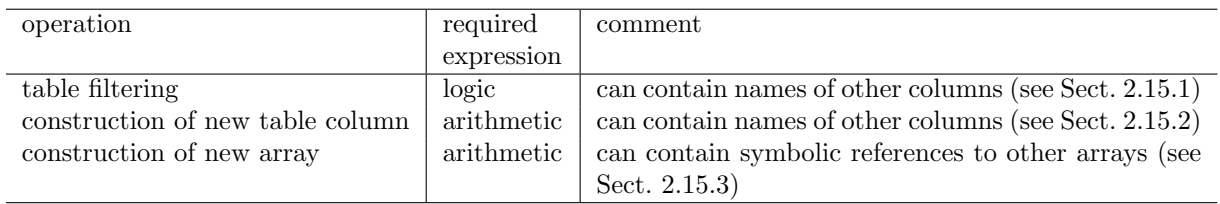

The following sections detail the syntax and semantics of the expressions driving the above operations and give sample expressions to demonstrate typical usage scenarios.

# 2.1 Boolean operators and functions

Table filtering requires the specification of a single boolean expression which must evaluate to either true or false for all rows of the table. Rows are selected if the expression evaluates to true, otherwise they are

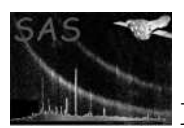

not selected. The notion of a valid boolean expression is identical to the one in the programming languages  $C/C++$  and Fortran: An expression is comprised of a sequence of sub-expressions combined with the logical operators && (and) and || (or). Sub-expressions are constructed from table column names (the equivalent of variable names in  $C/C++/Fortran$ ), boolean operators, and symbolic or numeric constants or other arithmetic expressions. The following table lists the available operators which can be used in their  $C/C++$  or Fortran form:

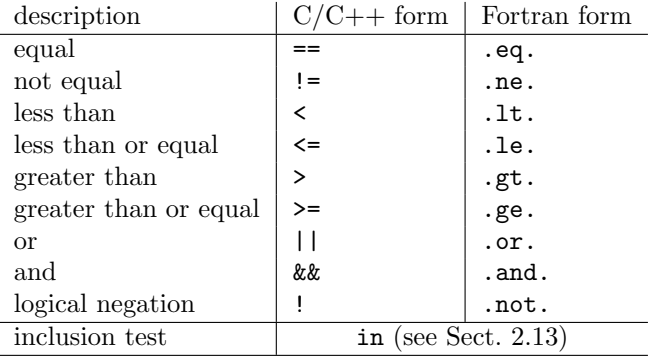

Operator precedences are as in C/C++ and parentheses may be used as necessary to group sub-expressions. Case is insignificant, i.e., .and., .AND., and .aNd. are all valid specifications for the logical and-operator. The  $C/C++$  forms and Fortran forms can be mixed within a single expression.

In addition to the above operators, a limited set of boolean functions is available as well. These take a number of arguments and return either true or false. The following table lists the available boolean functions:

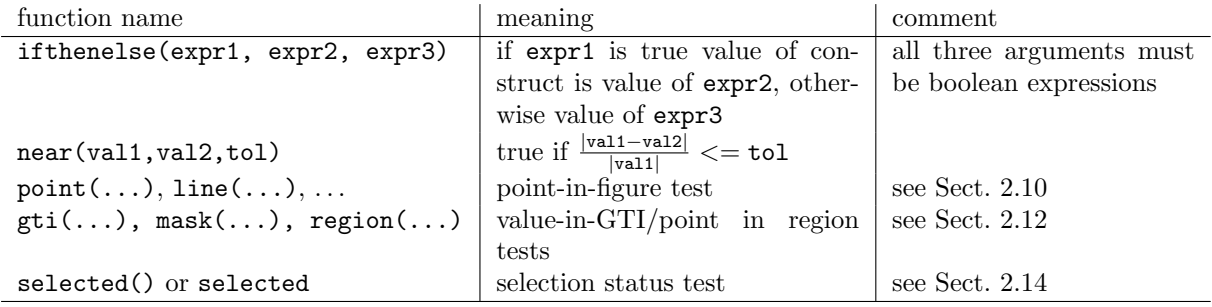

## 2.2 Arithmetic constants and identifiers

Boolean and arithmetic expressions may contain integer and floating point constants which can be specified as in  $C/C++$  or Fortran, e.g. 1.234E-12, -23, .111222, 1e2. The value of an integer constant can be given in binary, octal, or hexadecimal by prepending b, o, and h or 0x respectively, i.e.,  $32482 = b111111011100010 = 077342 = 0x7ee2 = h7ee2$ . Some frequently used constants are available as symbolic names:

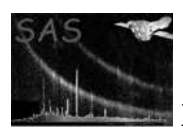

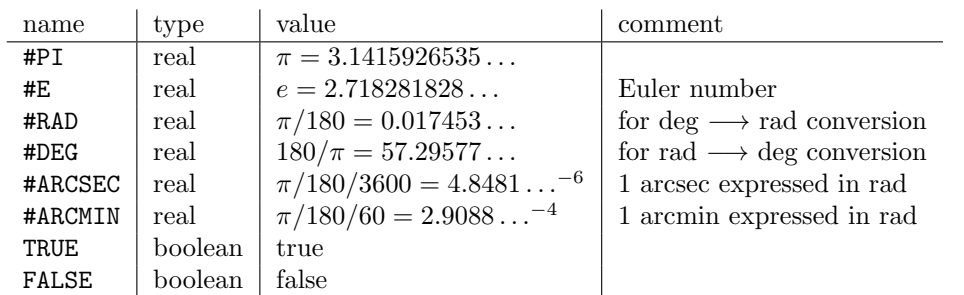

#### 2.2.1 Angles

Angles can be regarded as ordinary real numbers in units of radians. In addition angles may be expressed in terms of hours, minutes, and second of arc or time (e.g. for Right Ascension, Declination):

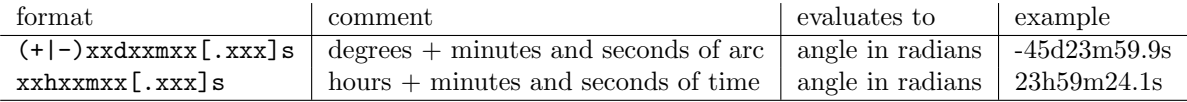

x stands for a single decimal digit, d, h, m, s are literal characters and square brackets denote optional items. The number of shown digits after the decimal point is not significant.

#### 2.2.2 Times

Times can be expressed in either of the following ways:

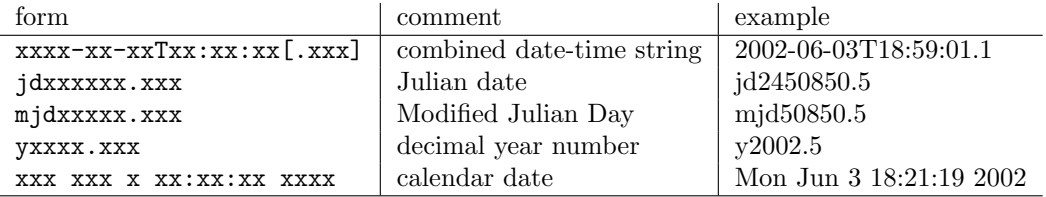

x stands for a single decimal digit, jd, mjd, y, T are literal character strings and square brackets denote optional items. The number of shown digits after the decimal point is not significant. In an arithmetic context all given times evaluate to the number of elapsed seconds since the fixed time 1998-01-01T00:00:00 TT.

#### 2.2.3 Identifiers

Identifiers are alphanumeric strings which can contain letters, digits and the underscore character ( ). They must start with a letter  $\overline{\phantom{a}}$  case is significant. An identifier must match a name of an existing column in the input table unless it is prefixed by a hash mark  $(\#)$ . In this case it must match any of the above names for symbolic constants or is otherwise interpreted as a reference to a to numerical or textual attribute in the currently processed table. The identifier #ROW has a special meaning: It stands for the current row number (starting from one) in the processed table.

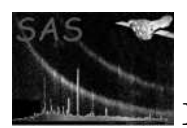

Examples: #PI (the numerical value of  $\pi$ ), #ROW (the current row number), ROWPI (a table column with name ROWPI), #ROWPI (value of the numerical attribute ROWPI).

# 2.3 Arithmetic operators and functions

Boolean and arithmetic expression can contain arithmetic sub-expressions consisting of operators, functions and constants. The following operators and functions are available:

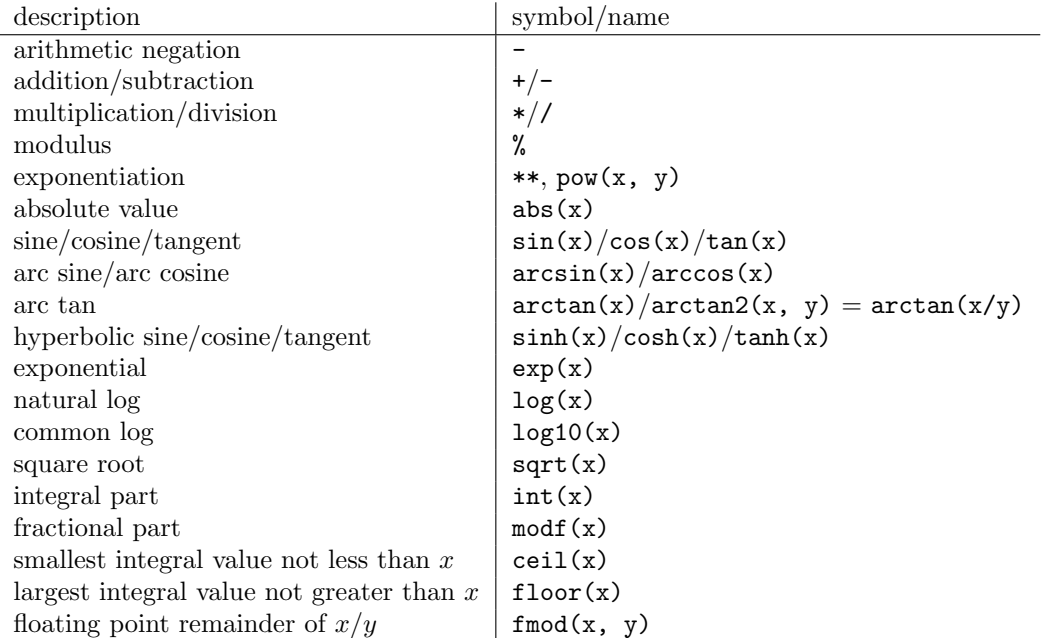

The argument of the trigonometric functions and the result of their respective inverses are angles in units of radians. For required conversions between radians and decimal degrees please avail the symbolic constants #RAD and #DEG (see Sect. 2.2). Example: sin(ANGLE\*#RAD), #DEG\*arcsin(VAL).

# 2.4 Vector operators and functions

A limited set of operators and functions to perform vector algebra in three-dimensional Eucledian space is available. The following table provides an overview over the available constructs:

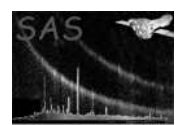

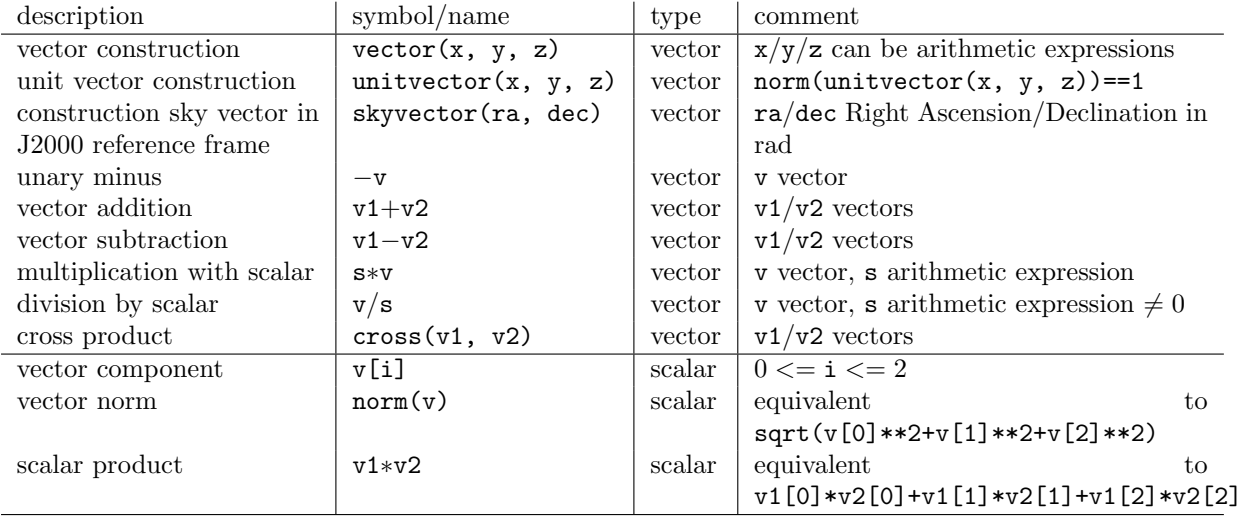

Example expressions involving vector algebra:

- $\bullet$  norm(vector(1,2,3)-4\*vector(8,9,10))
- $\bullet$  cross(skyvector(0,0), skyvector(#PI/2, 0))
- $\bullet$  norm(vector(3,4,5)\*unitvector(-2,3,4))-1
- $\bullet$  5\*vector $(1,2,3)$ [0]

## 2.5 Character string constants, operators and functions

Boolean subexpressions may also be formed from character string constants, identifiers that refer to text columns, and a limited set of associated operators and functions. As in  $C/C++$  a string constant is a list of characters enclosed in double quotes ("). A double quote as part of the string must be preceded by a backslash. In addition, string constants may also be given as single-quoted text in which case they may contain un-escaped double quotes but no other single quote. Examples of valid string constants are: "XMM", "", "The double quote: $\langle "", 'A \text{ single-quoted string with a double quote ('')'.$ 

The following string operators and functions are available:

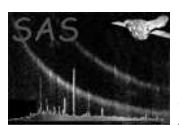

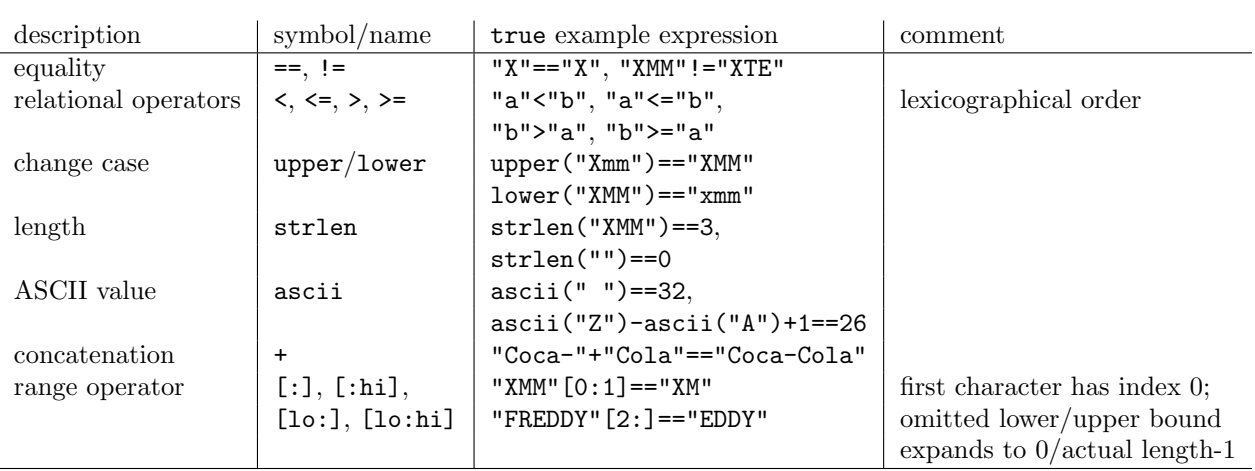

Please note: The name of a string column can be used everywhere where a string constant is syntactically correct. An error condition will be raised if a numeric column is used in a textual context. All of the above string operators and functions can be arbitrarily nested to form more complex expressions, e.g. (upper(STRCOL1)[:3]+STRCOL2)[5:]==upper(STRCOL3).

# 2.6 Null value function

Numerical columns in tables can optionally have associated null values. The usual convention is that data entries that are set to a column's special null value are to be interpreted as 'not applicable/available' by the application. The operator function

## isnull(COLNAME)

selects all rows in which the value of COLNAME is equal to the column's null value. If the column has no associated null value defined the function evaluates to false. Please note:

- 1. The isnull() function can only be used in the above manner, i.e., with the name of a numerical table column as argument. Attempts to use it in any other way will lead to an error condition.
- 2. Unlike integer-valued columns there is always an implicit null value for floating point data, viz. the special IEEE value NaN (Not-A-Number). It is not possible to define any other real value to serve as 'null' for real-valued columns.

## 2.7 Table column names

Column identifiers can refer to table columns of scalar integral, floating point, boolean, or string type. Mixed-type arithmetic is supported with the exception that names of boolean and string columns must not be used in arithmetic sub-expressions. Names of boolean columns are valid logical sub-expressions, i.e., they do not need to be used in conjunction with the equality operators  $=$   $=$   $/$ ! = and constants true/false to form valid logical sub-expressions, e.g. BOOLCOL==true is equivalent to BOOLCOL.

Vector columns are not yet supported.

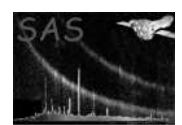

# 2.8 Subexpressions in table attributes

Table attributes being referred to in the selection expression via their names preceded by a hash mark ('#') are actually not restricted to contain numeric constants only. In fact the values interpreted as strings can contain anything (including references to other attributes), for instance, to define convenient abbreviations for frequently used constructs. All table attributes will get replaced by their respective values which must yield a valid boolean selection expression. Otherwise a fatal error condition will be raised. Example: If a table contains the attributes:

```
RAWXSQ = '(RAWX-1)**2' / RAWX squared
RAWYSQ = '(RAWY-1)**2' / RAWY squared
DIST = 'sqrt(#RAWXSQ + #RAWYSQ)' / distance from center
DISTSEL = '#DIST <= 128' / select events in circle r=128
```
the selection expression

#### #DISTSEL

can be used as an alternative to the full form

```
sqrt((RAWX-1)**2 + (RAWY-1)**2) \le 128
```
## 2.9 Bitwise operators

For bit manipulations the following six operators are provided:

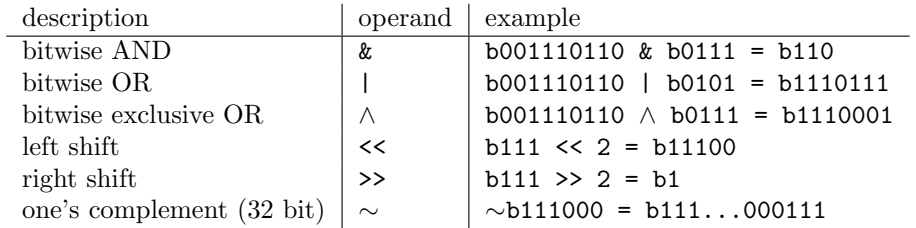

## 2.10 Special region filter functions

The following functions evaluate to true if a given point lies inside or on the border of the specified geometric figure:

- point(x0,y0,Xcolumn,Ycolumn)
- line(x0,y0,x1,y1,Xcolumn,Ycolumn)
- circle(xCenter,yCenter,radius,Xcolumn,Ycolumn)
- sector(xCenter,yCenter,fromAngle,toAngle,Xcolumn,Ycolumn) or pie(xCenter,yCenter,fromAngle,toAngle,Xcolumn,Ycolumn)

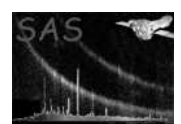

- ring(xCenter,yCenter,radius1,radius2,Xcolumn,Ycolumn) or annulus(xCenter,yCenter,radius1,radius2,Xcolumn,Ycolumn)
- ellipse(xCenter,yCenter,xHalfWidth,yHalfWidth,rotation,Xcolumn,Ycolumn)
- elliptannulus(xCenter,yCenter,xHalfWidthInner,yHalfWidthInner xHalfWidthOuter,yHalfWidthOuter,rotationInner,rotationOuter,Xcolumn,Ycolumn) or elliptring(xCenter,yCenter,xHalfWidthInner,yHalfWidthInner xHalfWidthOuter,yHalfWidthOuter,rotationInner,rotationOuter,Xcolumn,Ycolumn)
- box(xCenter,yCenter,xHalfWidth,yHalfWidth,rotation,Xcolumn,Ycolumn)
- rectangle(xLoLeft,yLoLeft,xUpRight,yUpRight,rotation,Xcolumn,Ycolumn)
- rhombus(xCenter,yCenter,xHalfWidth,yHalfWidth,rotation,Xcolumn,Ycolumn) or diamond(xCenter,yCenter,xHalfWidth,yHalfWidth,rotation,Xcolumn,Ycolumn)
- $\bullet$  polygon(x1,y1,x2,y2,x3,y3,x4,y4,...,Xcolumn,Ycolumn)
- $\bullet$  polygon2(x1,y1,x2,y2,x3,y3,x4,y4,...,Xcolumn,Ycolumn)

where

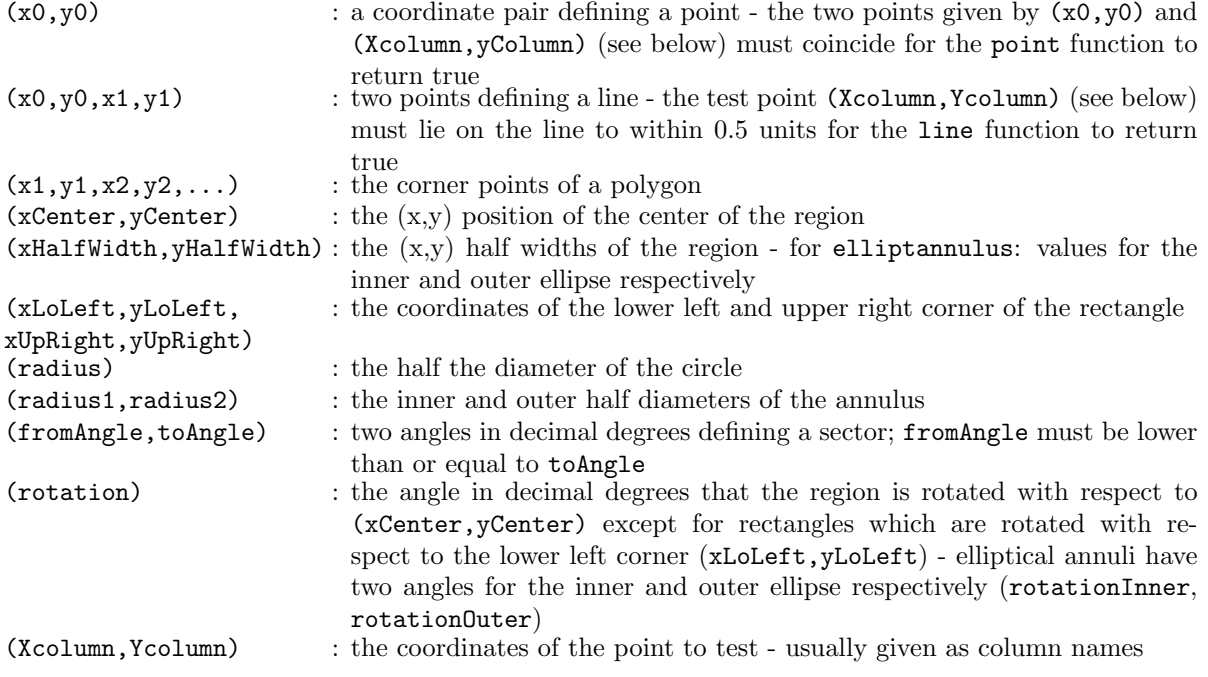

Please note:

- Although this is usually the case, the above filter functions do not have to be necessarily applied in the spatial domain. (Xcolumn,Ycolumn) can indeed be the names of any columns in the table, i.e., selections in any two-dimensional data space are possible.
- In the case of the polygon filter the result of the inclusion test for points that lie exactly on a boundary or coincide with a vertex is uncertain. If this behavior is unacceptable please avail the polygon2 filter whose inclusion test results for those points is always positive. This comes at the price of a worse run time efficiency.

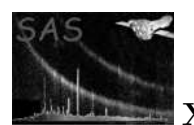

# 2.11 Three-dimensional filter functions

The following functions evaluate to true if a vector lies inside or on the border of the specified three dimensional figure:

```
 cone(vcen, alpha, vtest)
```
where

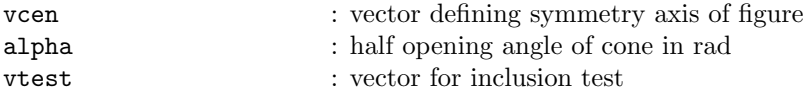

Please note: For the sake of readability and clarity it is recommended to avail these filters in conjunction with the In operator (see Sect. 2.13).

# 2.12 File-based filters

There are three special file-based filters which perform filtering with Good Time Intervals, spatial image masks, and region tables. The syntax is:

gti(blockspec,Tcolumn)

mask(blockspec,Xoffset,Yoffset,Xcolumn,Ycolumn)

```
region(blockspec,Xcolumn,Ycolumn) or region(blockspec)
```
with

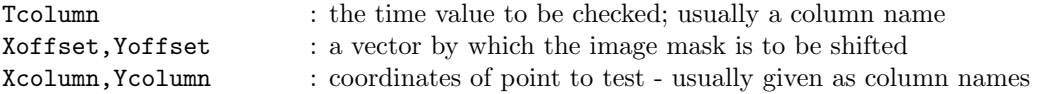

blockspec is a block specifier which must point to a GTI table, a mask image, or a region table respectively. It must be in either of the four forms setname, setname+blockid, setname[blockid], or setname:blockid where setname must be the name of an existing data set and blockid an identifier of a block in that data set. If the first form, setname, is used, the filter data are sought in the first block of the named data set. For the latter three forms, the data set name is optional. If omitted, it refers to the data set of the currently processed table. blockid can either be an identifier starting with a letter which must then be the name of a block in the specified data set or a simple number which is directly interpreted as a block sequence number (starting from  $1$ ).<sup>1</sup>

## 2.12.1 gti-filter

The expression  $gti(x,gti,t)$  evaluates to true if the time t lies within at least one GTI contained in the table x.gti. GTI tables must adhere to the OGIP standard [2].

<sup>1</sup>Examples for valid block specifiers: gti.fits, gti.fits+3, gti.fits[GTI23], [98], +GTI10, gti.fits:GTI129

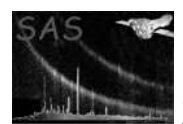

#### 2.12.2 mask-filter

mask(x.msk, $x0, y0, x, y$ ) is true if the value of the mask image shifted by  $(x0, y0)$  in the data set x.msk at the location  $(x, y)$  is not equal to zero.

If the specified mask image contains the World-Coordinate-System (WCS)[1] attributes CRPIXx, CRVALx, CDELT $x$  with  $x$  being either 1 or 2, image coordinate values are computed from the respective integer pixel numbers  $n$  as

$$
r_i(n) = (n - \text{CRPIX}_i) \times \text{CDELT}_i + \text{CRVAL}_i, \qquad i = 1, 2
$$
\n(1)

This effectively defines the pixel size in the mask image as  $\texttt{CDELT1} \times \texttt{CDELT2}$ . If symbolic names have been specified in the mask filter command as  $x$  and  $y$  and the corresponding columns in the processed table have associated WCS-attributes  $TCRPXx$ ,  $TCRVLx$ , and  $TCDLTx$  respectively the actual coordinate values are calculated as above. This effectively defines the table pixel size as  $TCDLTx \times TCDLTy$ . The mask filter expression then evaluates to true for each "table pixel" if it has no overlap with any image mask pixel.

Mask images are ordinary rectangular arrays of any integral type supported by the dal.

#### 2.12.3 region-filter

region(reg.fits,x,y) is true if the point  $(x, y)$  is contained in any of the regions specified in the region file reg.fits.

If the second form of the region filter region(reg.fits) is used the coordinates of the test points come from columns with names taken from the MFORM1 attribute in the specified block.

The region file may contain a column called COMPONENT. This allows shapes to be grouped together such that separate components are combined with an .OR. (i.e. points falling within any of the shapes are included) and shapes within the same component are combined with an .AND. (i.e. only points falling within *all* of the shapes are included). For example, a region file containing:

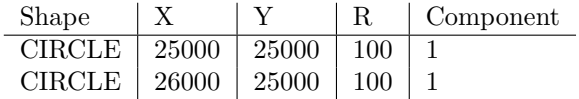

would give a NULL result as the two circles are from the same component and do not overlap. Whereas a file containing:

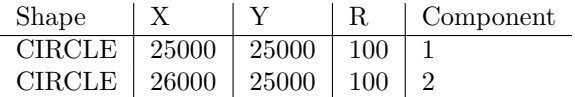

would contain all points falling within either circle.

For more informations on this and a formal definition of the region file format see Ref. [3].

#### 2.13 In-operator

The in-operator is available in three distinct forms

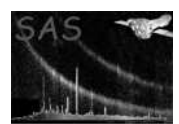

#### 1. arith IN intervals

This tests whether the value to which the arithmetic expression arith evaluates lies within at least one among a list of intervals with numeric boundaries. The interval list is either a single interval or a comma separated list of interval specifications. The following table provides an overview of the available intervals types (x stands for the value of arith above):

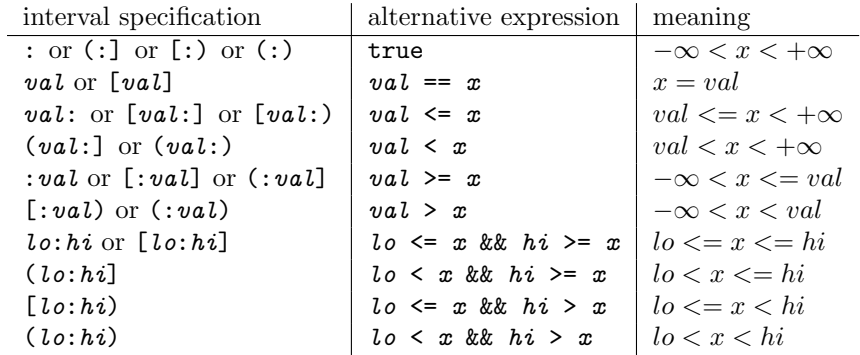

An example of a valid value-in-interval expression which yields true is:

3.1415 in :-10,[1:3),3.1,[3.14:3.19),[4:]

2. arith in  $gti(qtitable)$ 

This is equivalent to the expression

gti(gtitable, arith)

3. (arith1, arith2) in  $filter(...)$ 

where filter is either region or mask (see Sect. 2.12) or any of the region selection functions (see Sect. 2.10). The form is equivalent to

filter(..., arith1, arith2)

for instance

```
(RAWX, RAWY) in circle(100, 120, 10) == circle(100, 120, 10, RAWX, RAWY)
```
always evaluates to true.

4. vector in filter(...)

where filter is a three dimensional region selection function (see Sect. 2.11) and vector is a vector for the inclusion test.

## 2.14 Selected-function

The selected function facilitates step-wise filtering of tables. Used as a sub-expression it evaluates to true for a particular row if that rows has been selected in the selection process preceding the current one. If the table undergoes selection for the very first time, selected returns true for all table rows, i.e., has no effect. As an example, the expression:

SELECTED && PHA >= 10

selects all rows which where selected in the previous selection cycle and with PHA values greater than or equal to 10.

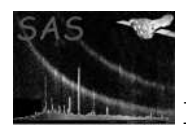

# 2.15 Example expressions

The following paragraphs contain lists of sample expressions which should demonstrate how the various elements described in the above sections can be combined to achieve a desired result:

## 2.15.1 Table filtering

These sample boolean expressions demonstrate the filtering of an event list table with columns RAWX, RAWY, PHA, PATTERNID, CCDID, PHASE, TIME, and FLAG:

- RAWX  $>= 100$  & #ROW != 10 select all events with X coordinates greater than or equal to 100; exclude the 10th event anyway
- $\bullet$  RAWX  $>$  RAWY select all events to the right of the line RAWX==RAWY
- CIRCLE(354,383,84,RAWX,RAWY)||ELLIPSE(243,215,27,108,0,RAWX,RAWY) select events which lie in the circle or the ellipse with the specified parameters
- PATTERNID==4 select all events with PATTERNID equal to 4
- (CCDID==1 && TIME in gti(ccd1.gti))||(CCDID==2 && TIME in gti(ccd2.gti)) select all events from CCD  $#1$  which pass the GTI filters in  $ccd1$  gui plus all events from CCD  $#2$  which pass the GTI filters in ccd2.gti.
- $\bullet$  PHASE $>=.3$  && PHASE $<=.9$ select events from the specified phase window
- (PHA>=100 && PHA<=200)||(PHA>=500 && PHA <=600) select events with PHA values greater than 99 and less than 201 or greater than 499 and less than 601
- $\bullet$  FLAG & b110 != 0 select events which have the second and third bit in an (integral) FLAG column set
- $\bullet$  SELECTED && PHA  $\ge$  10 select events which have been selected in the previous selection run and have PHA values greater than or equal to 10
- PHA in [0:10],(23:40),99,200: && TIME in gti(gti.fits[GTI0]) select events with PHA values in the range  $0-10$ , or  $23-40$  (excl.), or equal to 99, or greater than or equal to 200 and arrival times lying within Good-Time-Intervals contained in the table named GTI0 in the data set gti.fits
- skyvector(RA, DEC) in cone(#RA MED, #DEC MED, 20\*#ARCMIN) select rows for which it is true that the J2000 sky vector constructed from the columns RA and DEC lies within a cone with an opening angle of 20' and a symmetry axis given through the sky vector defined by the two attributes #RA MED and #DEC MED

## 2.15.2 Table column construction

In the following the symbols RAWX, RAWY stand for names of existing columns in the table to be processed:

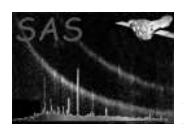

- $\bullet$  sqrt(RAWX\*\*2 + RAWY\*\*2) Constructs a new table column with radius values (provided RAWX /RAWY contain Cartesian detection coordinates)
- $\bullet$  100.  $\ast$  sin((TIME-#TIMEZERO)/#PERIOD  $\ast$  360) Construct a "predicted intensity" column for a very simple time-variable source
- $\bullet$  RAWX + 100 Construct a new column which contains the RAWX coordinates shifted by 100 pixels

## 2.15.3 Array arithmetic

In the following the symbols A1, A2, and A3 stand for arrays with the same dimensionality and equal extents in each dimension:

 $• 1$ 

Construct a new array and initialize all values to 1.

 $\bullet$  A1+A2

Add the two arrays A1 and A2.

 $\bullet$  sin(A1+A2)\*\*2 - exp(A3)

Construct an array according to the specified expression involving the existing arrays A1, A2, and A3.

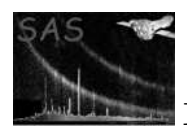

# 2.16 Implementation Status

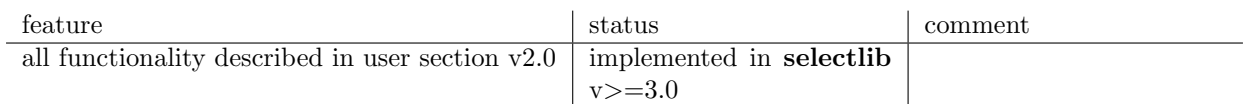

# 2.17 TODO

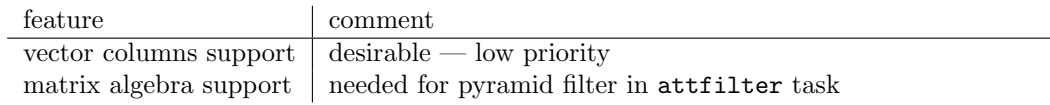

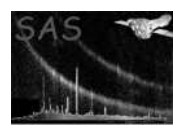

# References

- [1] E. W. Greisen and M. Calabretta. Representation of Celestial Coordinates in FITS. Astron. Astrophys., 1996. Found at the URL: ftp://fits.cv.nrao.edu/fits/documents/wcs/wcs.all.ps.
- [2] W. Pence L. Angelini and A.F. Tennant. The Proposed Timing FITS File Format for High Energy Astrophysics Data. Technical Report OGIP/93-003, NASA/GSFC, Nov 1993. Found at the URL: http://legacy.gsfc.nasa.gov/docs/heasarc/ofwg/docs/summary/ogip 93 003 summary.html.
- [3] J. McDowell and A. Rots. FITS REGION Binary Table Design. Technical Report ASC-FITS-REGION-1.0, Chandra Science Center, March 1998. Found at the URL: http://hea-www.harvard.edu/∼jcm/asc/docs/asc/region.ps.